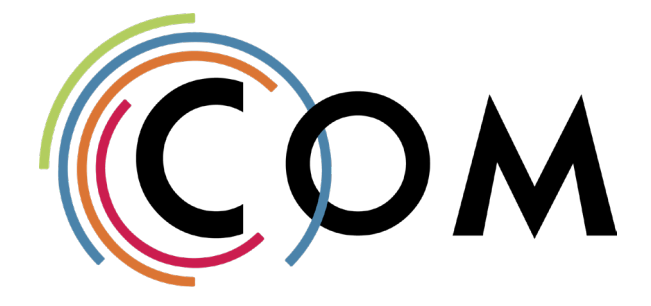

Numéro 3 Janvier - Février 2023

# Allez, on reCOM'mence !

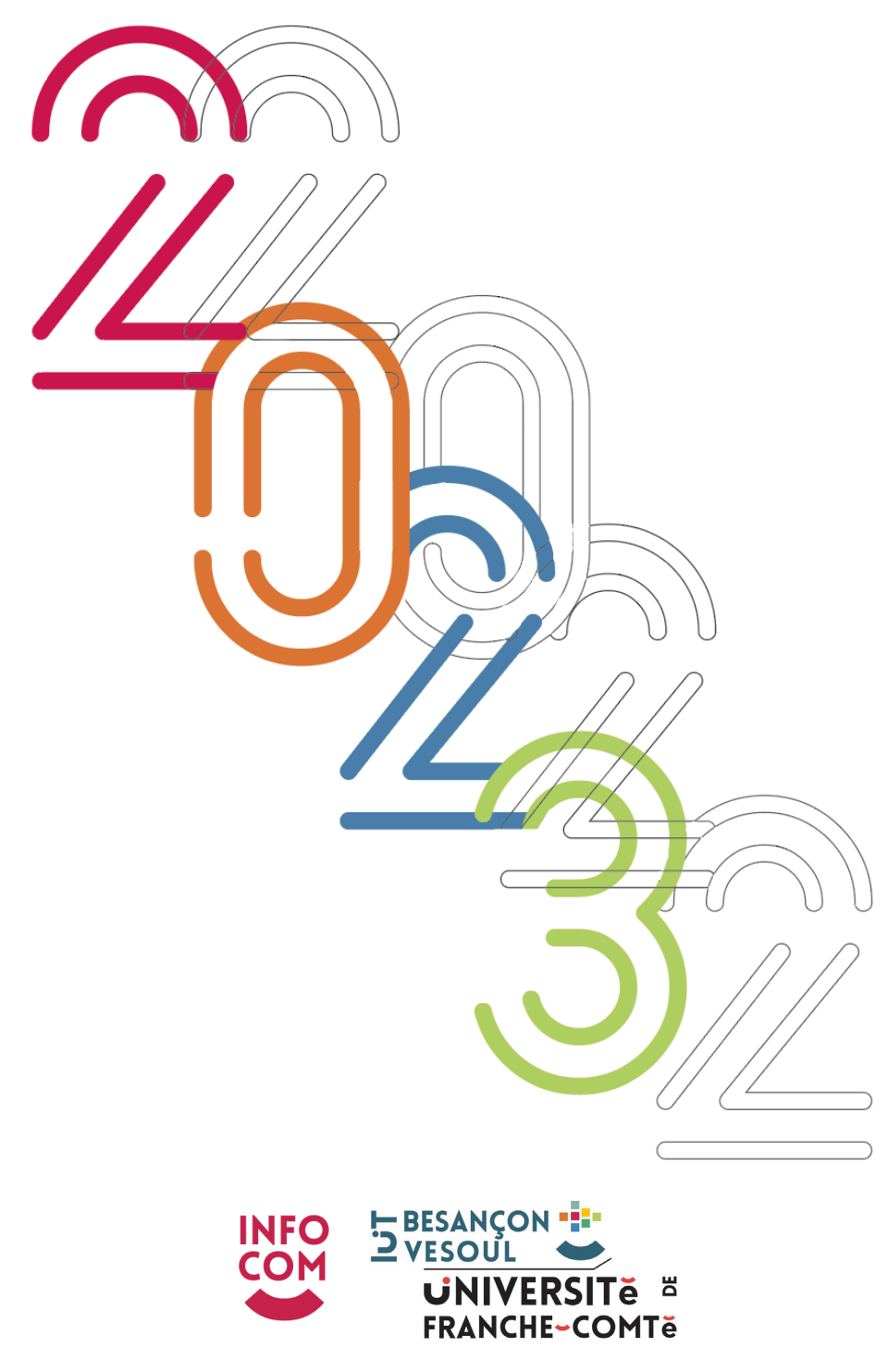

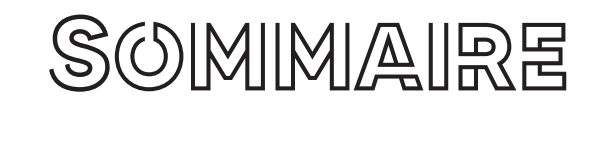

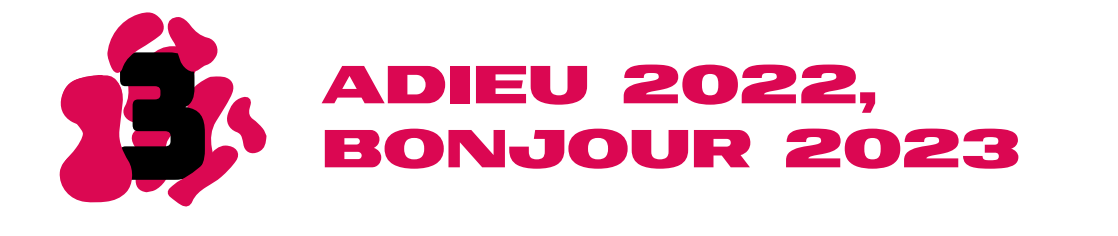

# **Com'on v Booster son cv**

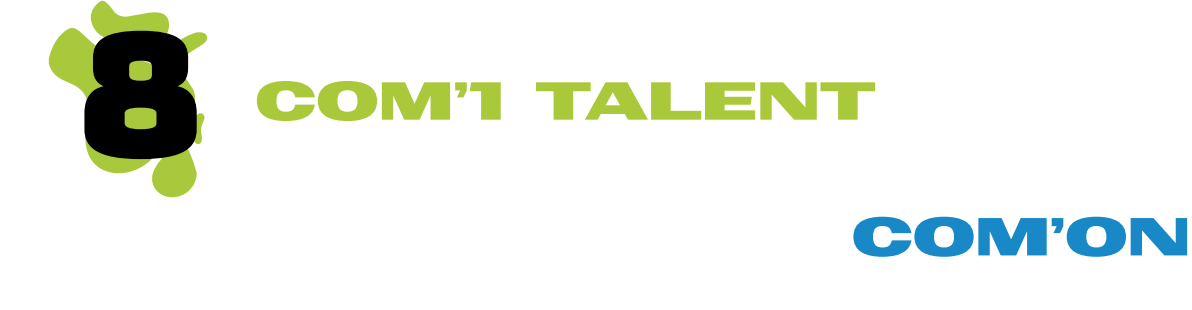

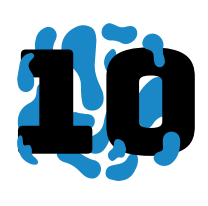

6

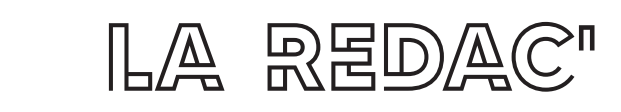

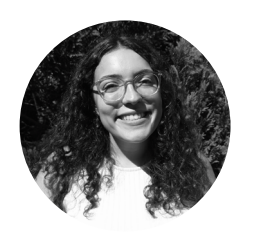

**Elena Pearl**  Journaliste commerciale

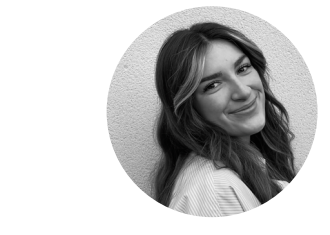

**Océane Flajeolet** Journaliste

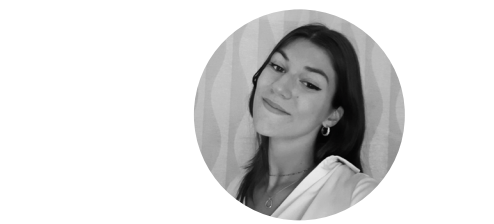

**Jeanne Jourdet** Journaliste photographe

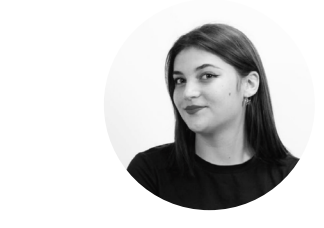

**Élisa Heidet** Journaliste

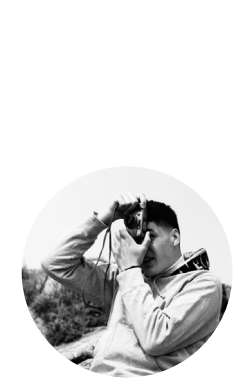

**Martin Depont** Graphiste

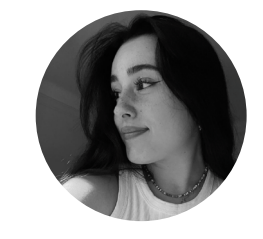

**Léonie Sarrey** Journaliste

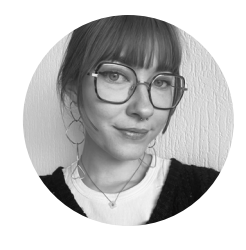

**Louise Dougin** Graphiste

Avec l'aide d'**Audrey Perrin**, rédactrice en chef au Département du Doubs Avec l'aide d'**Audrey Perrin**, rédactrice en chef au Département du Doubs

### @magazine\_icb @magazine\_icb

# **Adieu 2022, Bonjour 2023**

# BONNES RÉSOLUTIONs 2023

# **Quelles résolutions pour 2023 ?**

Qui dit nouvelle année, dit nouveau départ. C'est le moment de faire le point et de repartir sur de bonnes bases. Voici donc quelques pensées positives pour bien débuter l'année. Alors, prenons notre plus beau stylo, tournons la page et dressons une liste de toutes les idées et objectifs qui feront rayonner notre année 2023.

## **\*1 Réaliser ses projets**

Qu'ils soient personnels ou professionnels, quoi de plus motivant que de réaliser des **projets** qui tiennent réellement à cœur. Pour cela, testons le concept du « **vision board** » : dresser un tableau comprenant des photos, dessins, mots clés ayant pour objectif de susciter une émotion et de programmer son inconscient à atteindre ses **objectifs**. Un concept tout droit initié par l'acteur Jim Carrey.

### **\*2 Refaire sa déco**

Notre lieu de vie est bien souvent le reflet de nos pensées. Alors, quoi de mieux qu'un grand rangement pour se sentir mieux chez soi et bien démarrer l'année. Par ailleurs, ne pas hésiter à y ajouter une touche d'originalité : réaliser une **décoration** à son image permet de créer une atmosphère sereine et positive. **\*2 Refaire sa déco**<br>Notre lieu de vie est bien souvent le reflet de nos<br>Notre lieu de vie est bien souvent le reflet de nos

## **\*3 Profiter**

Comme les plus âgés le disent souvent, les années étudiantes sont sans doute les meilleures années de la vie. Alors, sortir, **profiter**, faire des rencontres, se **créer des souvenirs** c'est essentiel. Comme le dit le journaliste Paulo Coehlo « Parfois, tu ne connais pas la vraie valeur d'un moment jusqu'à ce qu'il devienne un souvenir. », alors il ne faut pas négliger ces moments car ils sont précieux.

### **\*4 Prendre soin de soi**

Rien de tel qu'un esprit sain dans un corps sain. Bien qu'il soit essentiel de prendre soin de son corps en mangeant sainement, en pratiquant une activité sportive, il ne faut pas négliger son esprit. Alors, plusieurs fois par semaine, ne pas hésiter à se créer une bulle, **se changer les idées** en pratiquant une activité qui nous apaise.

Qui dit nouvelle année dit nouveaux défis. Faire un road trip, sauter en parachute, écrire un livre, nager avec des dauphins… En 2023, pourquoi pas tester de nouvelles choses, car comme on le dit souvent, le plus difficile c'est de se lancer.

# Il faut y aller à son rythme et prendre des résolutions qui pourront faire du bien à tout le monde à court, moyen ou long terme.

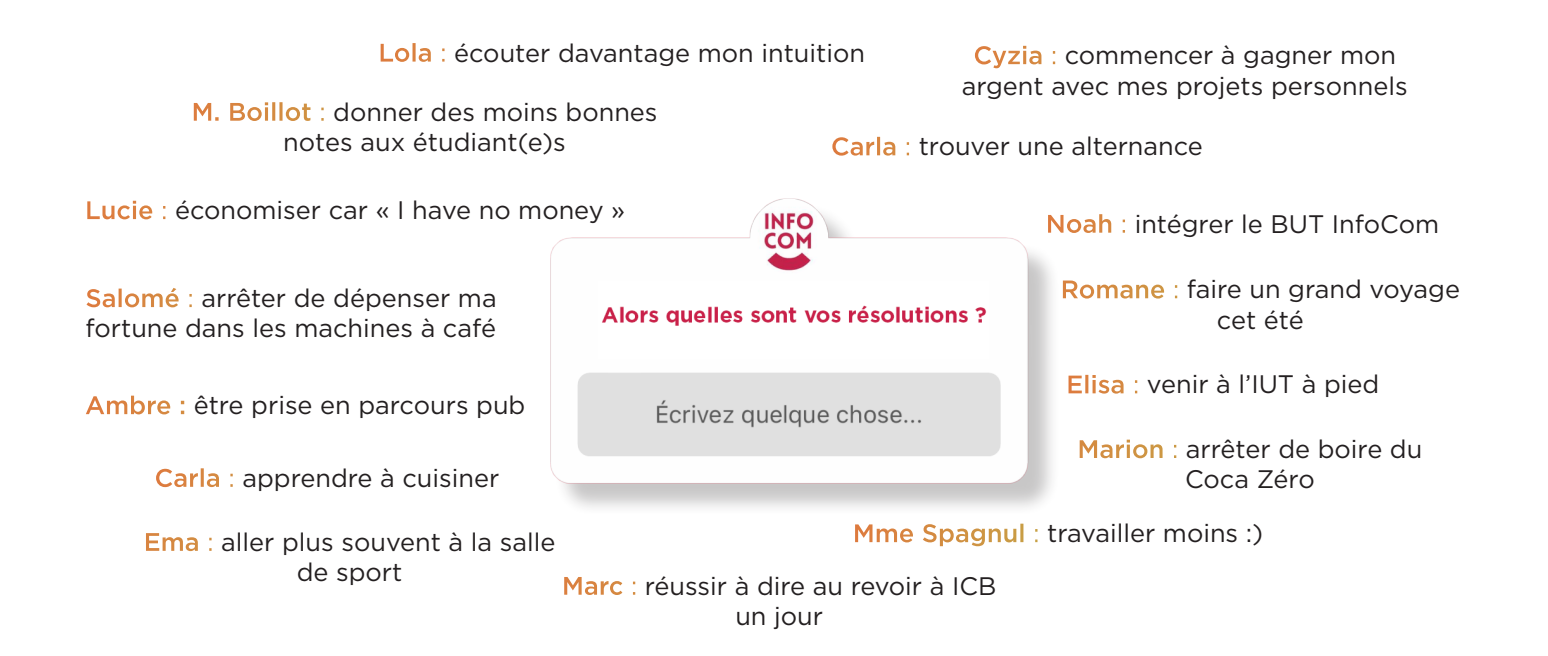

### **Jeanne Jourdet**

# **rÉtrospective 2022**

**a** 

**mai**

#### **7 avril**

**POLITIQUE** - Ketanji Brown Jackson est la première femme noire de l'Histoire à avoir été nommée à la tête de la Cour Suprême des États-Unis, soit la plus haute juridiction américaine.

Emmanuel Macron a été réelu en France pour la deuxième fois consécutive face à Marine LePen.

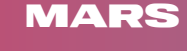

#### **4 mars**

**MUSIQUE** - Après 9 ans d'attente suite à son album « Racine Carrée », Stromae a refait son apparition avec un album intitulé « Multitude ». Ce dernier est composé de 12 morceaux tous interprétés par Stromae en solo. Il a fait un retour fracassant au plus grand bonheur de ses fans, avec des musiques venant de différentes cultures.

**Juin juillet août**

#### **MODE** - Lena Mahfouf alias Lena Situations est la première influenceuse française à

**2 mai**

avoir été invitée par Anna Wintour au Met Gala. C'est un gala de charité qui se produit chaque année et qui vise à collecter des fonds au profit de futures expositions au Metropolitan Museum of Art de New York.

# **24 juin**

MUSIQUE - Appes 9 ans d'attente suite à son album<br>
«Racine Carrée », Stroma e a fait sun apparition avec «Racine partien apparition avec «Racine est composé de 12 morceaux tous interprétés par Stroma en solo. Il<br>
a fait un **LOI** - L'arrêt « Roe vs Wade » qui avait été mis en place en 1973 et qui garantissait le droit à l'avortement sur le territoire américain a été révoqué par la Cour Suprême. Au niveau fédéra, la Constitution des États-Unis ne garantit plus ce droit. De nombreux États ont déjà appliqué des restrictions.

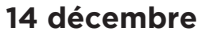

 **CINÉMA** - 13 ans après la sortie d'Avatar, le volume 2 « Avatar : la Voie de l'eau » est apparu sur les écrans de cinéma. En seulement quelques jours, il est devenu le film le plus vu de l'année en France en recensant notamment 6,87 millions d'entrées.

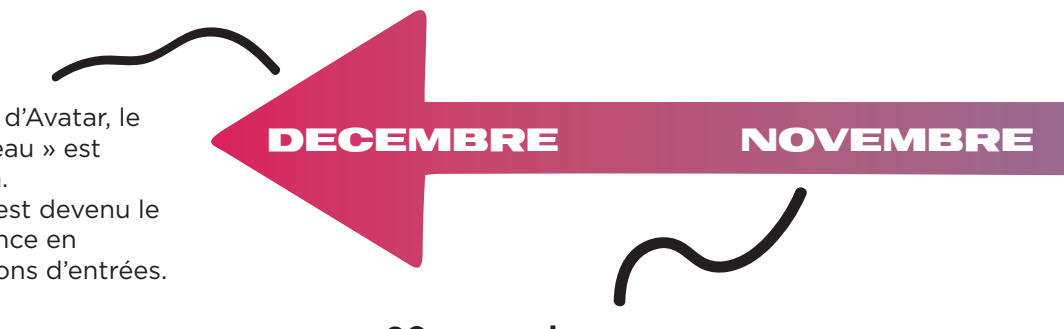

### **20 novembre**

SPORT - La 22ème édition de la Coupe du monde de football a débuté au Qatar et elle a duré un mois. L'équipe de France est allée jusqu'en finale mais elle a perdue face à l'Argentine aux tirs au but.

#### **23-24 février**

**GUERRE** – Des bombardements et des tirs ont été entendus en Ukraine. Vladimir Poutine, le président de la Russie, a annoncé une « opération militaire spéciale » et il a déclaré la guerre à ce pays. Celle-ci est toujours d'actualité à ce jour.

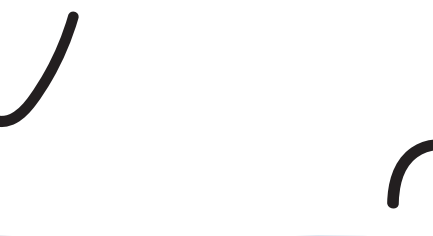

#### **1er janvier**

**CONTRACEPTION** - Elle est devenue gratuite en France pour toutes les femmes ayant moins de 26 ans. Seules les mineures y avaient accès jusqu'ici.

**Mars Février**

# **Janvier**

#### **Juillet**

**SÉCHERESSE** - L'été 2022 a été le deuxième plus chaud jamais observé en France après celui de depuis 2003. Le pays a connu trois vagues de chaleur et juillet a été le mois le plus sec jamais enregistré depuis 1959.

**SEPTE**

**M B R**  $\tilde{E}$ 

**Juin juillet août**

#### **8 septembre**

30<br>
2022 = 3 εξ θ εί συγκλοποι blus chaud<br>
Jamas observe en France après reuli de depuis 2003.<br>
30 septembre<br>
le mois le plus ser jamas amegisté depuis 1959.<br>
2020 = 3 κόντα καταιτικό μία της που αναφικτικό της διατρικό **ROYAUTÉ** - Après 70 ans de règne au Royaume-Uni, la reine Elizabeth II est morte à l'âge de 96 ans dans son château de Balmoral, en Ecosse. Son fils, ainé, lui a succédé et il a été proclamé roi sous le nom de Charles III.

#### **30 août**

**ÉLECTION** - Luiz Inacio Lula da Silva a remporté l'élection présidentielle au Brésil avec 50,9% des voix face à son adversaire d'extrême droite, Jair Bolsonaro.

### **Octobre**

#### **8 octobre**

INFLUENCEUR - Pour la première fois sur le circuit Bugatti au Mans, Squeezie a créé le GP Explorer, soit « le grand prix explorer », une compétition automobile. Petite particularité, les concurrents étaient composés de 22 créateurs de contenus web de tous types (youtubeurs, influenceurs, streamers...). Cette course a été diffusée sur Twitch et elle a recensé plus d'un million de téléspectateurs. Le gagnant de cette première édition est Sylvain (écurie Vilebrequin). **Elena Pearl & Louise Dougin**

# **Booster son CV**

5 conseils pour trouver un stage

# **1\* Faire jouer son réseau**

Tout le monde n'a pas la chance d'avoir un entourage qui est déjà dans le milieu de ses études. Cependant, en cherchant un peu, on trouve toujours des connaissances qui peuvent nous aider ! Que ce soit le frère du copain de la sœur de ta meilleure amie ou simplement ta voisine, de nombreuses portes peuvent s'ouvrir à nous. Il faut aussi penser à LinkedIn qui peut être un vrai tremplin pour la recherche de stage.

En étant curieux, il est aussi possible de demander aux anciens étudiants leurs adresses de stage afin de savoir quelle entreprise serait susceptible de prendre des stagiaires. Pour le département InfoCom, une base de données et d'ailleurs disponible sur Moodle !

Aussi, il ne faut pas hésiter à questionner les intervenants qui nous donnent cours à l'IUT, car même si eux ne pourront peut-être pas prendre de stagiaire, n'oublions pas que ce sont des professionnels dans leur domaine et qu'ils ont eux aussi des contacts.

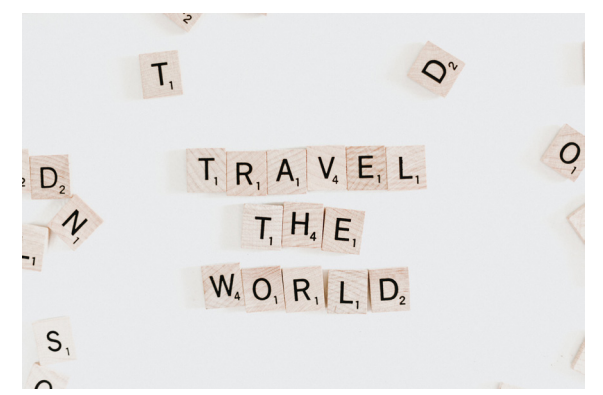

# **2\* Regarder plus loin que chez soi**

Il ne faut pas désespérer s'il n'y a pas beaucoup de lieux qui peuvent accueillir des stagiaires autour de chez vous. Une opportunité dans une autre ville n'est pas toujours un frein, en cherchant dans sa famille et ses amis, peut-être que quelqu'un pourrait proposer un hébergement pour la période du stage. Le CROUS propose aussi des logements temporaires pour les étudiants stagiaires dans certaines villes !

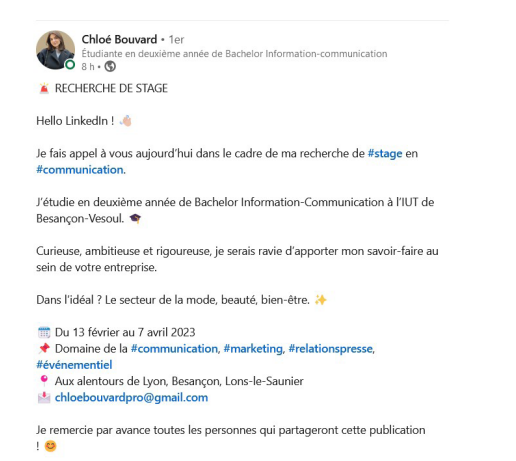

# **3\* Être à l'affût des annonces**

Parfois, la demande est réciproque et il est possible de trouver des offres qui correspondent à des attentes de stages. Pour ce faire, il existe de nombreux sites qui les répertorient comme : LinkedIn, Indeed, Fashion Jobs, L'Etudiant, Un job dans la pub ou encore Studyrama. Si la période demandée n'est pas exactement la même que celle qui est demandé par l'IUT, il ne faut pas hésiter à en discuter tout de même avec l'entreprise.

# **4\* Miser sur l'originalité**

Le plus important dans une candidature, c'est qu'elle se démarque des autres. Gardons à l'esprit que la plupart des périodes de stage se font en même temps et que les entreprises reçoivent des centaines de demandes tout au long de l'année. Alors pour être (quasiment) sûr qu'un CV soit examiné, il faut miser sur l'originalité. Des CV personnalisés pour les entreprises seront toujours plus appréciés.

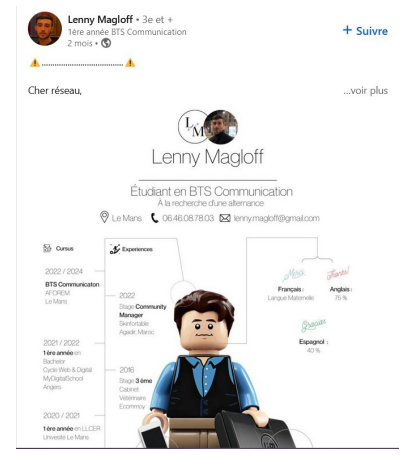

# **5\* Pourquoi ne pas tenter l'étranger ?**

Pour ceux qui seraient intéressés, les stages à l'étranger sont aussi envisageables ! Que ce soit grâce à une recherche personnelle ou par le biais d'un organisme, si l'aventure en intéresse certains, des bourses sont mises à disposition des étudiants. Plus de renseignements sur le site :

https://www.bourgognefranchecomte.fr/mobiliteinternationale

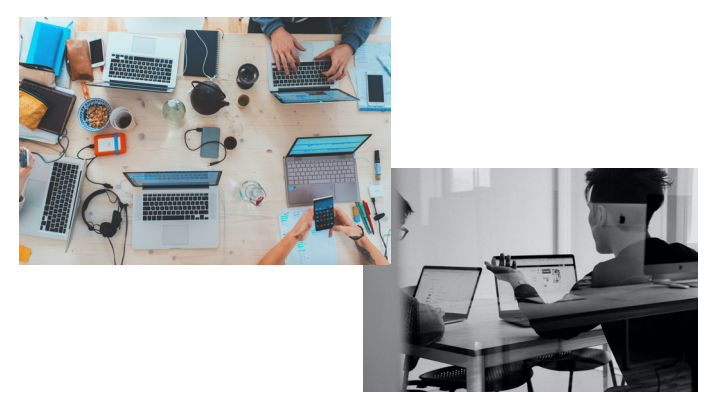

**Léonie Sarrey**

# Profil de Deux Alternantes

#### Que faire pour la fin d'année à Besançon ?

Rencontre avec deux élèves d'InfoCom qui ont choisi l'alternance : **Rose**, une Com et **Ilona**, une Pub. Ayant beaucoup apprécié l'immersion dans le monde professionnel en tant que stagiaires, toutes deux ont choisi de prolonger cette expérience en une alternance de 2 ans. Aujourd'hui, elles racontent leur parcours.

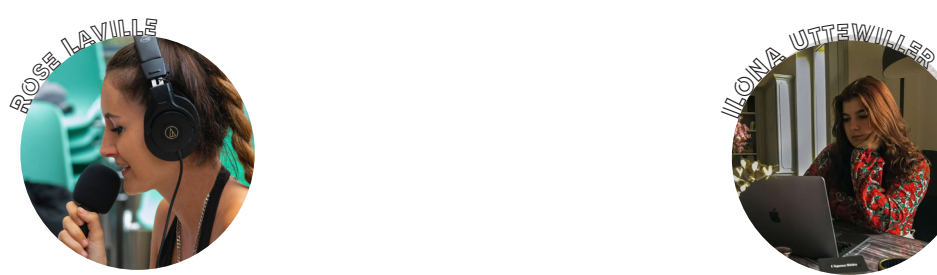

Radio Campus est une **radio associative** qui existe depuis 25 ans. Elle fonctionne avec un réseau de 80 **bénévoles**, qui viennent chaque semaine pour proposer une émission et/ou série de podcasts sur des thèmes divers et variés.

#### **2. En tant qu'alternante, quel est ton rôle et quelles sont tes missions ?**

Je suis **assistante chargée de communication**. La majeure partie de mon travail est axée sur la gestion des **réseaux sociaux** de Radio Campus : Instagram, Twitter et Facebook. Je participe également à l'organisation, la communication des **évènements** et les interviews de bénévoles.

#### **3. Qu'est-ce que cette expérience t'apporte ?**

Mes nombreuses **prises de parole** à l'antenne m'ont permis d'être plus à l'aise à l'oral et d'avoir **confiance en moi.** Par ailleurs, j'ai également pu améliorer mes compétences sur les logiciels de la **Suite Adobe** (retouche photo, vidéo)

Mes meilleurs souvenirs sont sans aucun doute les différents festivals auxquels j'ai pu assister. Mention spéciale pour **Rencontres et Racines**, où j'ai pu réaliser ma toute première interview pour un groupe de musique que j'ai beaucoup écouté étant petite: **Jahneration**.

#### **5. Un p'tit mot pour la fin ?**

Cette année, avec 3 amis : Théophile, Esteban et Ilyass, nous avons réalisé un projet qui nous tenait à cœur : lancer notre propre émission radio ! **100% rap**, vous pourrez y retrouver des débats, de l'actu rap et surtout de la bonne humeur. **Drop Mic** c'est un mercredi sur deux, de 20h à 21h, sur Radio Campus Besançon 102.4 FM !

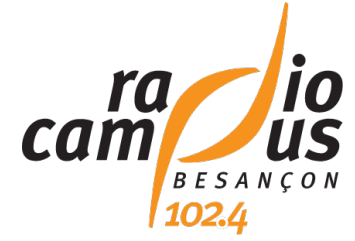

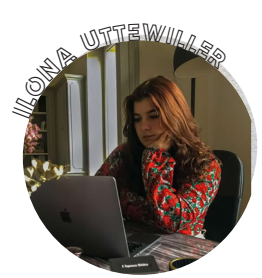

#### **1. En quelques mots, parle-nous de Radio Campus 1. En quelques mots, parle-nous de l'Agence Média**

Je suis en alternance à L'Agence Média à Vesoul depuis septembre 2022. C'est une agence de **conseil en communication** et **régie publicitaire.** Elle travaille avec des entreprises, des collectivités publiques, des associations ou encore des particuliers.

#### **2. En tant qu'alternante, quel est ton rôle et quelles sont tes missions ?**

Ce que je trouve génial à l'agence c'est que j'effectue plusieurs missions variées, que ce soit au niveau de **l'édition**, du **marketing** ou du **graphisme**. Évidemment, pour toutes ces tâches, je suis supervisée par mes collègues qui me conseillent et m'aident à prendre confiance !

#### **3. Qu'est-ce que cette expérience t'apporte ?**

L'alternance m'a beaucoup aidé au niveau des **études**. J'ai pu prendre **confiance en moi** au niveau de mon travail et de gérer mon stress, notamment au moment des deadlines imposées. Cela me permet d'être plus **organisée** dans mon travail.

#### **4. Quel est ton meilleur souvenir ? 4. As-tu déjà rencontré des difficultés ?**

Je n'appellerais pas ça des difficultés mais plutôt des **inquiétudes** : quand j'ai commencé mon alternance, je craignais de ne pas être légitime ou de ne pas réussir. Cependant, toute l'équipe a su me faire penser le contraire ! **Le plus dur c'est de se lancer.**

#### **5. Un p'tit mot pour la fin ?**

Je dirais que l'alternance est un choix propre à chacun mais pour ma part je ne regrette absolument pas donc il ne faut pas avoir peur et **se lancer** !

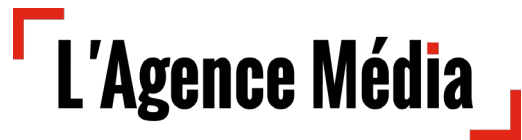

**Léonie Sarrey**

# **Com'1 TALENT**

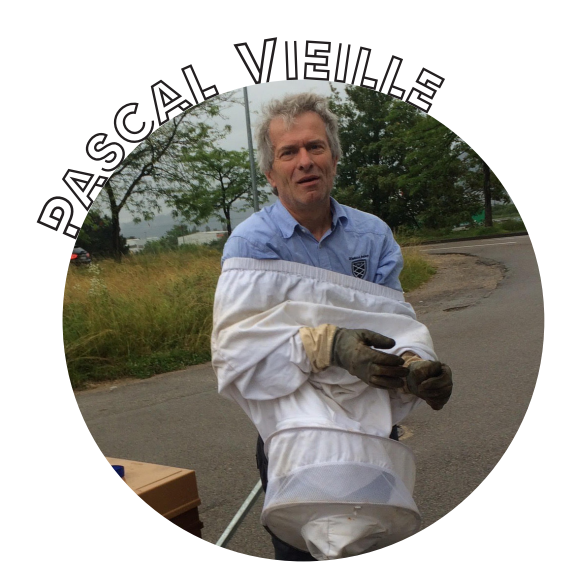

Pourriez-vous nous expliquer simplement le processus de fabrication de miel pour les abeilles? « Il existe deux types de miel différents. Il y a le miel traditionnel, celui qui provient du nectar des fleurs, et celui qui **provient du miellat**, c'est le cas par exemple pour le miel de sapin. Le miellat se produit lorsque l'été arrive. Les fourmis mangent les pucerons sur les jeunes pousses de sapin. Le puceron va alors se nourrir de la sève, et va rejeter les parties qu'il ne peut pas digérer.

Les abeilles viennent alors se nourrir de la sève rejetée par les pucerons. Maintenant qu'ils sont au courant de la fabrication du miel de sapin, j'espère que les étudiants continueront quand même de m'en acheter cette année ! »

#### Qu'est-ce que vous aimez le plus dans l'apiculture ?

« Ce que j'aime bien, c'est bizarre, mais c'est emmener les abeilles. C'est quand j'arrive dans le bois, avec mes ruches et que je les dépose, j'adore. J'aime aussi les observer et admirer ce qu'elles font. C'est un moment privilégié. »

#### Combien possédez-vous de ruches actuellement? Quelles sont les plus grandes menaces pour les abeilles?

« Je possède actuellement 12 ruches, j'en ai perdu 4 cet été à cause des frelons. Plus les années passent, plus les frelons sont dévastateurs. Ils attaquent de plus en plus tôt. Parfois, je me crois dans un film d'horreur lorsqu'ils tuent mes abeilles. Les deux autres menaces sont, bien entendu, l'évolution climatique et les guêpes. »

#### Vous produisez combien de saveurs de miel ?

« Cette année j'ai produit du tilleul, que je n'avais pas l'année dernière. J'ai aussi produit de la châtaigne et du sapin, mais celles-ci sont très aléatoires, il y a même des années où je ne récolte rien. Je produis aussi du miel de fleurs qui, elles, donnent quasiment à chaque fois. C'est pour cela que lorsque l'on est un petit apiculteur, il ne faut pas espérer produire beaucoup de miel puisqu'on ne sait jamais quelle quantité on aura d'une année à l'autre. »

**Professeur de marketing à l'IUT de<br>Besançon, Pascal Vieille, plus con<br>le nom de Monsieur Beille, nous fa** Besançon, Pascal Vieille, plus connu sous le nom de Monsieur Beille, nous fait part de sa passion pour l'apiculture dans cette troisième édition de Com 1 Talent !

#### Comment avez-vous découvert votre passion pour l'apiculture?

« Cela a commencé avec un copain, lorsque j'étais au collège. À l'époque, il n'y avait pas toutes les technologies que l'on a aujourd'hui et donc on se creusait parfois la tête pour trouver de quoi s'occuper. Au cours d'une discussion, il me parle de son grand-père qui possède des ruches. Et là, je ne saurais expliquer pourquoi, cela a produit un déclic en moi. Je me suis mis à lire des bouquins à propos de l'apiculture, c'est devenu une véritable passion. J'ai tout appris tout seul, sans l'aide de personne, et j'ai finalement eu mes premières ruches à cette époque-là, chez mes parents. »

Comment décririez-vous l'apiculture pour quelqu'un qui ne s'y connait pas? En quoi cela consiste ? « L'apiculture, c'est avant tout une relation avec la nature. Par exemple, selon la météo, les récoltes de miel ne sont pas les mêmes. D'ailleurs, quand il fait beau, ce n'est pas le temps le plus adapté pour l'apiculture puisqu'il n'y a pas de montée de sève. Quand c'est orageux en revanche, c'est le temps idéal. »

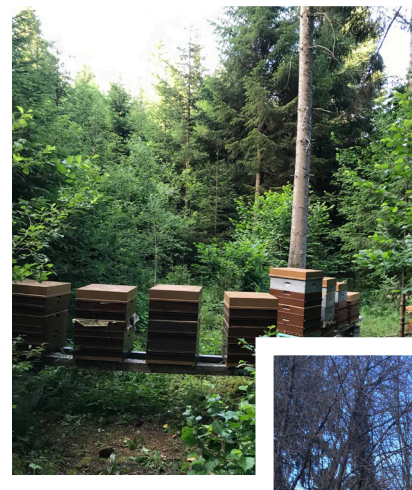

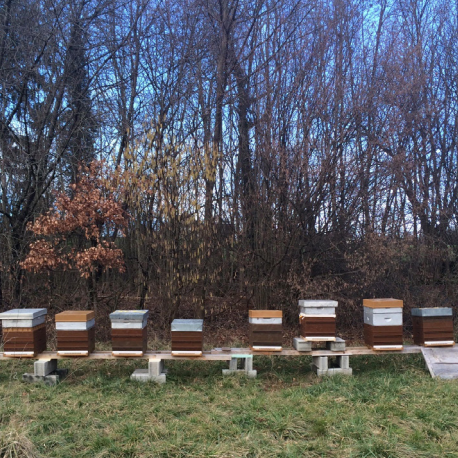

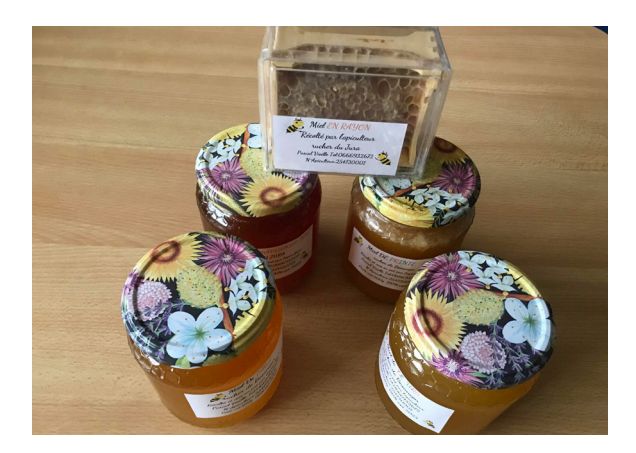

#### Comment faites-vous pour extraire le miel ?

« Alors vous avez un cadre de miel, des deux côtés il y a de la cire et au milieu il y a le miel. Vous prenez un couteau en inox, vous retirez le miel et vous le mettez dans une centrifugeuse. Ensuite ça coule, et on met le miel dans un maturateur. Le miel se repose ce qui permet aux impuretés de remonter. On enlève ces dernières avec un linge humide ou une cuillère propre et on laisse reposer une semaine. Enfin on le met en pot et voilà, c'est terminé ! »

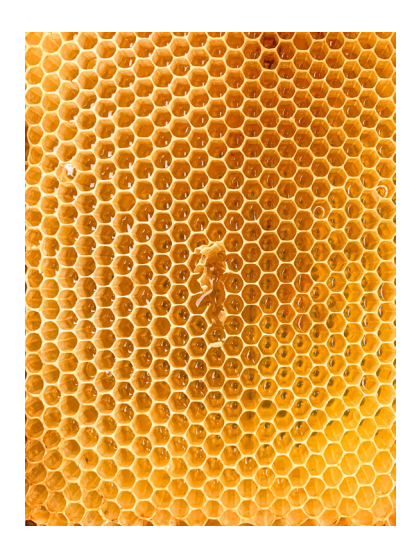

#### Passez-vous-y beaucoup de temps ? Et comment suivez-vous l'évolution de vos ruches ?

« C'est très prenant, on me dit « t'es tout le temps dehors »… En hiver, j'y vais de temps en temps pour voir si les abeilles ont encore des réserves de miel et je les nourris. Par contre au printemps il faut être là, parce qu'il faut suivre l'évolution des hausses (le moment où les abeilles produisent le miel). J'ai une balance connectée sur le site « BeezBee » pour suivre l'évolution de ma ruche. Elle me permet de voir ce qu'il se passe à distance, et m'alerter si je vois qu'il y a un problème. C'est super pratique pour les apiculteurs car on voit exactement ce qu'il se passe, et dès que la miellée commence, on se dit « ça y'est c'est parti ! ». »

#### Commercialisez-vous votre miel, ou avez-vous l'intention de le faire?

« Je ne possède pas énormément de ruches. Cela oscille entre 10 et 20. L'apiculture n'est pas mon métier, c'est vraiment seulement un *hobby*. Je ne vends mon miel qu'aux étudiants du département Infocom et cela me va totalement, je ne cherche pas à vendre plus. Cela me permet d'amortir mes frais de production et d'améliorer mon matériel. Grâce à la vente que j'ai faite avant Noël, j'ai par exemple pu m'offrir un nouvel extracteur électrique. Pour en vivre, il me faudrait cinq cent ruches supplémentaires. »

#### Quelles espèces d'abeilles possédez-vous ?

« Alors moi j'ai des « Guernica » et des « Buckfast ». J'ai des Guernica puisque sur le sapin elles sont plus performantes que les autres, et je prends ce genre d'abeilles car elles ont pas mal de qualités, elles sont notamment dociles et elles ne consomment pas trop. Alors que les Buckfast, elles sont gentilles mais elles mangent beaucoup, et si on ne suit pas, elles peuvent mourir de faim. Je vais essayer de me procurer des « Italiennes » car elles sont très dociles, on les appelle pratiquement « des mouches ». Moi l'apiculture je ne veux pas que ce soit une galère, que ça me rapporte plus avec une qu'avec une autre à la rigueur je m'en moque, je veux que ce soit un plaisir. »

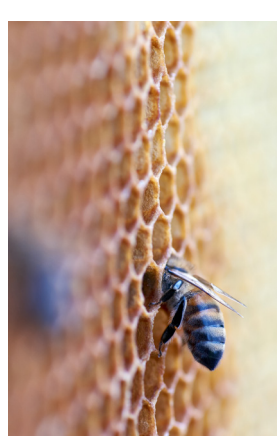

#### Avez-vous déjà eu peur de vos abeilles ? Vous ontelles déjà attaqué ?

« Qui, j'ai fini **deux fois à l'hôpital** ! Comme je suis grand, j'avais une camisole en deux parties. J'ai fait une bêtise en faisant l'extraction au mois d'août. Elles sont énervées à ce moment-là car elles ont faim, comme les apiculteurs ont déjà commencé les récoltes. Je commence ma récolte et je ne fais pas attention, mon pantalon se désolidarise du haut de ma camisole. Je me rends compte que j'ai plein d'abeilles dans le dos. Il a fallu que je les écrase et que je parte en catastrophe. Lorsque je suis rentré, ma femme m'a directement emmené aux urgences. Je m'en souviendrais toujours, la salle était pleine, j'ai expliqué ce qui m'était arrivé et deux minutes après j'ai été pris en charge et mis sous perfusion. La deuxième fois que j'ai terminé à l'hôpital c'était pour la même raison. Alors maintenant j'ai une belle camisole de haut en bas, je peux même être en short en dessous ! Je suis tranquille même si de temps en temps les abeilles arrivent à me piquer à travers mes gants. »

#### **Propos recueillis par Elena Pearl & Elisa Heidet**

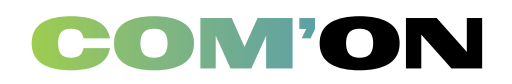

AGENDA CULTUREL

# **Universitaire :**

Le **21 janvier 2023** c'est la **JPO**, la journée portes ouvertes, à ICB, de **9h** à **17h** dans le bâtiment Infocom ! Les étudiants sont tous prêts et mobilisés pour accueillir les nouvelles recrues, partager et informer… Si vous souhaitez y participer en tant que bénévole, contactez la Team JPO :

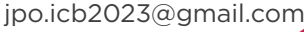

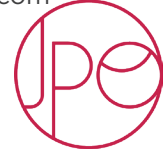

# **Divertissement et spectacles :**

Pour ceux qui ont le rire facile, ou tout simplement envie de passer du bon temps et rigoler, rendez-vous le **19 janvier** pour le festival « **Drôlement Bien** ».

Après Bordeaux, Nantes, Lille et Toulouse, le festival arrive à Besançon, et il sera organisé par l'agence NG Production.

« De l'humour sous toutes ses formes : tel est l'ADN de notre festival » : ce festival rassemble des spectacles sous diverses aspects : films, standup, improvisations… une multitude de prestations diverses qui raviront les petits comme les grands. Des stars de spectacles comiques reconnues nationalement sont au programme comme **Anne Roumanoff, Alban Ivanov, Djimo ou encore Mathieu Ducrez.** 

Pour plus d'informations sur l'organisation du festival, mais aussi pour y découvrir toute la programmation : http://drolementbien.fr

@festival.drolement.bien

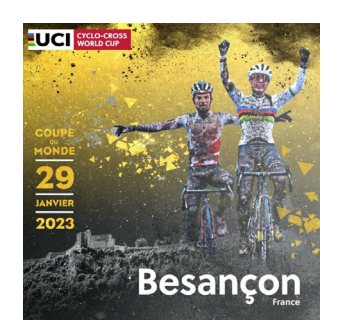

Le Théâtre Universitaire de Franche Comté organise sa semaine de découverte du 12 au 18 février. Les étudiants sont invités à découvrir une pratique artistique intensive et à partager une expérience collective au cœur des villages de Franche Comté.

Du 27 février au 22 mai, le théâtre organise également tous les lundi de 19h30 à 22h l'atelier 27. Le concept est de réaliser une série de films de 27 secondes sans couper la caméra.

Plus d'infos sur theatre-universitaire-fc.fr

# **Créatif :**

Mentionnée dans le précédent numéro, les ateliers créatifs Au coin des rues organisés par **Chloé Lefrant** reviennent pour cette nouvelle année !

Au programme : **broderie, décoration en macramé, création de bijoux, de bougies…** des activités qui plairont aussi bien aux manuels qu'aux plus créatifs.

Les ateliers se tiennent tous les samedis et durent entre **1h30 et 2h**. Les tarifs diffèrent aussi selon l'activité choisie.

Les programmes complets sont à retrouver sur https://aucoindesrues.fr et sur Instagram :

## **@aucoindesrues**

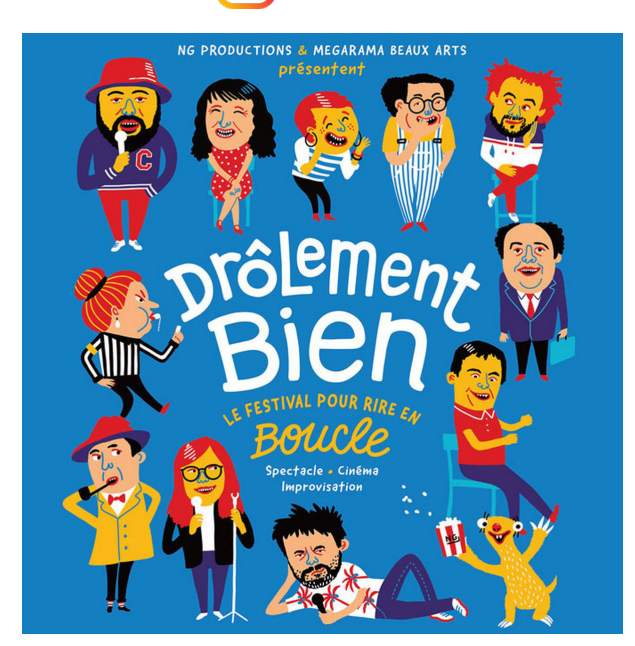

## **Sport :**

L'agenda s'adresse aussi aux plus sportifs. Le dimanche **29 janvier** se tiendra la **Coupe du Monde de Cyclo-cross UCI**. En effet, à la **Malcombe** au Complexe sportif Michel Vautrot à Besançon, se déroulera la 14e et dernière manche de la Coupe du monde !

Le cycliste Mathieu Van der Poel sera aussi de la partie pour remporter cette dernière étape dans la ville de naissance de son grand-père…

L'événement sportif est également à retrouver sur les chaînes **L'Équipe** et **Eurosport**, mais quoi de mieux que vivre cette expérience au bord du circuit ? Frissons garantis !

Réservez sans plus attendre vos billets sur le site internet de l'Amicale Cycliste Bisontine : https:// acbisontine.com/cyclo-cross-worldcup-2023/ !

**@ucicyclocrossworldcup @amicalecyclistebisontine**

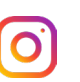

# **Festival :**

#### **3, 2, 1, Action !**

1895 minutes vous connaissez ? C'est le festival de courts-métrages de l'IUT Info-com.

Ce projet est tenu par un groupe de huit étudiants de deuxième année et il est ouvert à d'autres étudiants de toute la France qui souhaitent exprimer toute leur créativité que ce soit en écriture, montage, ou derrière une caméra. Objectif final : former plusieurs équipes, les participants auront ensuite 31 heures pour réaliser un court-métrage sur un thème imposé tiré au sort avant de le présenter devant un jury.

Pourquoi le festival s'appelle ainsi ? 1895, c'est la date d'invention du cinématographe par les frères Lumière, à Besançon. Ainsi, les 31 heures de challenge correspondent aux **1895 minutes**.

Cette année, la **5e édition** du festival débute les **29** et **30 avril 2023**, à la Maison des étudiants de Besançon. Les invités attendus sont essentiellement des professionnels du cinéma tels que des acteurs, costumiers, ou scénaristes, mais un public est également attendu.

# **Côté Ciné :**

#### **Avatar 2**

On commence la recommandation de 1895 minutes avec une sortie incontournable du mois de décembre : **Avatar 2**. La suite tant attendue du film de science-fiction met en scène **Jake Sully** et **Ney'tiri**  avec leur famille. Ils essaient tant bien que mal de rester le plus soudés possible dans le monde de **Pandora**. Mais ils se voient de plus en plus contraints de quitter leur

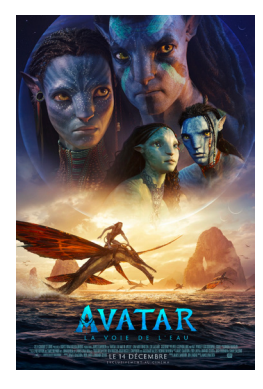

foyer afin d'explorer davantage les mystères de leur monde. Mais une menace plus ancienne resurgit, une bataille sans merci contre les humains s'impose donc encore pour Jake…

#### **Mascarade**

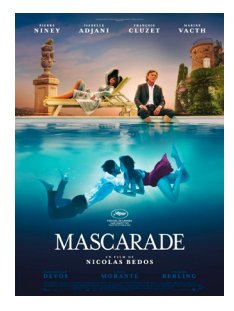

Gigolo et arnaqueuse font-ils bon ménage ? Réalisé par Nicolas Bedos en 2021, « **Mascarade** » met en scène Adrien incarné par Pierre Niney, danseur et « entretenu » par une ancienne vedette du cinéma nommée **Martha**, et **Margot**, reine de la manipulation. Ils vont tomber amoureux sous le soleil du Sud de la France, et vont très rapidement

s'associer pour monter un plan diabolique à l'aide d'une mascarade sentimentale… Ce film livre une histoire intéressante sur les mondes de l'argent et de l'amour.

Le festival débute donc par le tirage au sort du thème imposé dans la nuit du vendredi, en présence de toutes les équipes. Ensuite, les participants travaillent sur leur film les samedi 29 et dimanche 30 avril. Enfin, le dimanche 30 avril, au matin, les équipes rendent leurs courts-métrages au jury et présentent leur projet. L'après-midi, les courts-métrages sont projetés devant le public et le jury donne son verdict.

L'équipe du festival 1895 minutes recherche activement des bénévoles pour mener à bien cette 5e édition. Si ce projet vous intéresse, n'hésitez pas à contacter l'équipe !

 @1895minutes sur Instagram // festival1895minutes@ gmail.com par mail

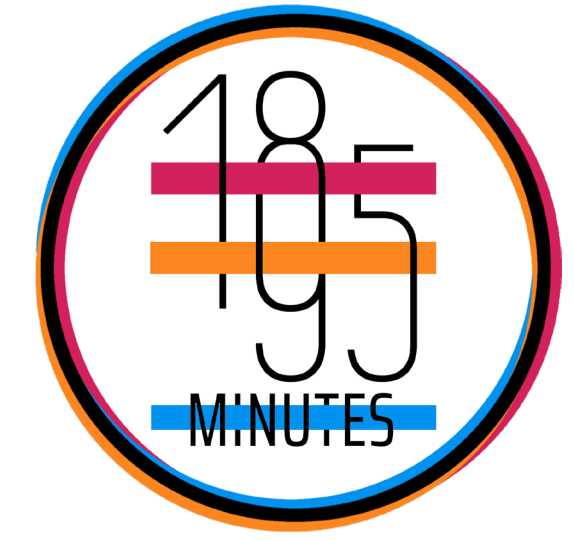

#### **Blood Diamond**

Pour cette dernière recommandation de 1895 minutes, un saut dans le temps s'impose ! Réalisé par **Edward Zwick en 2006**, « **Blood Diamond** » est un thriller d'action avec **Léonardo Dicaprio**, Jennifer Connely et Djimon Hounsou. Ce film met en scène Archer, un homme condamné à une peine de prison pour trafics, rencontrant Solomon Vandy, un pêcheur d'origines Mendé (un peuple d'Afrique de l'Ouest) condamné lui aussi mais à travailler dans les mines de diamants. En creusant, Solomon a trouvé un diamant rose très rare qu'il a lui-même

caché… Afin de retrouver la pierre précieuse, les deux hommes accompagnés d'une journaliste vont très vite s'embarquer dans un périple dangereux là où les conflits politiques éclatent pour tenter de sauver leurs vies…

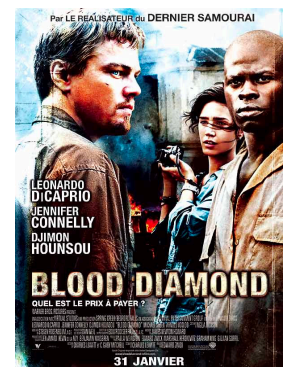

**Océane Flajeolet**

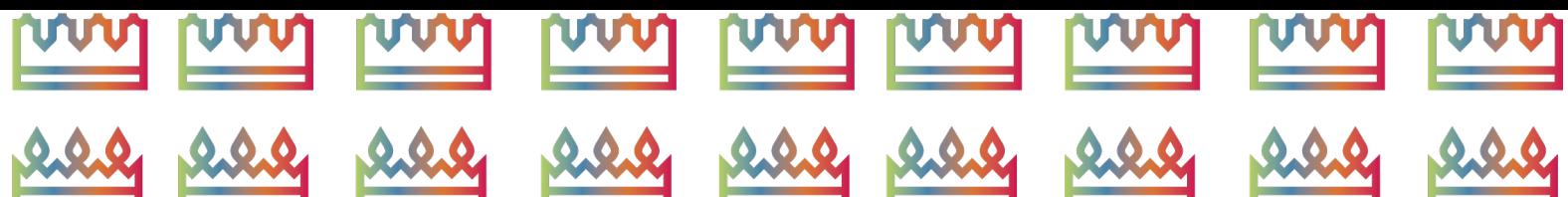

INOS BOINS PLAINS DU IMOIS

**le choix** 

**de la redac**

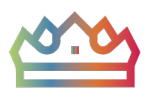

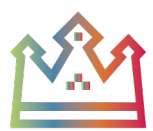

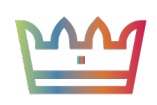

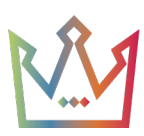

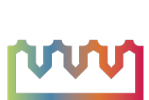

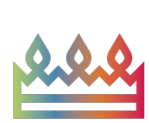

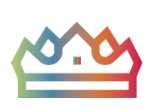

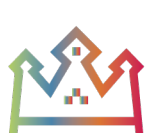

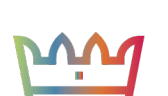

![](_page_11_Picture_10.jpeg)

![](_page_11_Picture_11.jpeg)

![](_page_11_Picture_12.jpeg)

![](_page_11_Picture_13.jpeg)

![](_page_11_Picture_14.jpeg)

![](_page_11_Picture_15.jpeg)

![](_page_11_Picture_16.jpeg)

![](_page_11_Picture_17.jpeg)

![](_page_11_Picture_18.jpeg)

En janvier, on fête l'Epiphanie. Pour l'occasion la Rédac' propose ce mois-ci une recette de galette des rois maison, plus précisément, une Le 2 février prochain, c'est la chandeleur ! L'équipe du journal a donc sélectionné pour l'occasion deux crêperies excellentes à Besançon. De quoi fêter cette tradition dignement !

**La Boîte à Crêpes** - *6 rue Ronchaux, Besançon*

Elle propose une large sélection de crêpes et de galettes bretonnes à des prix abordables (entre 3 et 13 euros). On y retrouve des produits et des spécialités bretonnes, sucrées comme salées ! A la carte du restaurant également tous les midis une formule à 13€50 avec leur *galette of the day*, un verre de cidre et une crêpe en dessert.

![](_page_11_Picture_22.jpeg)

**La Cornemuse** *- 6 rue Bersot, Besançon*

C'est une crêperie à l'ambiance chaleureuse avec une carte riche et variée situé en plein centre de Besançon. Les prix varient entre 3 et 10 euros et la maison propose également des crêpes flambées! On retrouve au menu une formule à 10€90 avec plat et dessert, disponible midi et soir.

![](_page_11_Picture_25.jpeg)

![](_page_11_Picture_26.jpeg)

![](_page_11_Picture_27.jpeg)

![](_page_11_Picture_28.jpeg)

![](_page_11_Picture_29.jpeg)

![](_page_11_Picture_30.jpeg)

![](_page_11_Figure_31.jpeg)

![](_page_11_Picture_32.jpeg)

![](_page_11_Picture_34.jpeg)

![](_page_11_Picture_36.jpeg)

![](_page_11_Picture_37.jpeg)

![](_page_11_Picture_38.jpeg)

**Elisa Heidet**

![](_page_11_Picture_39.jpeg)

![](_page_11_Picture_40.jpeg)

![](_page_11_Picture_41.jpeg)

**\*** Mettre à chauffer le lait avec le sucre et le beurre. Porter à ébullition et retirer du feu, puis jeter la farine en une seule fois en remuant énergiquement.

**Recette de galette comtoise**

Notre région possède en effet sa propre galette qui est très simple à réaliser. De quoi changer un peu de la version frangipane traditionnelle !

> Pour 6 personnes : 100 g de sucre 70 g de beurre 130 g de farine 250 cl de lait 4 œufs 3 c.à.s de fleur d'oranger

recette de galette comtoise.

**Les étapes sont simples**

**\*** Faire pétrir quelques instants pour former une boule de pâte bien lisse. Retirer à nouveau du feu et ajouter les 3 œufs un à un et un blanc d'œuf.

- **\*** Ajouter la fleur d'oranger et étaler cette pâte sur une tôle à tarte
- **\*** Ne pas oublier d'ajouter une fève !
- **\*** Dessiner des petits motifs sur le dessus de la galette avec un couteau et dorer la pâte avec le 4ème jaune.
- **\*** Cuire à 210°C environ 20 mn.

**Conseil++ :** Bien que la fleur d'oranger soit la particularité de la galette comtoise, on peut la remplacer par de l'extrait de vanille selon les

goûts. Pour les plus gourmands, on peut également ajouter 3 cuillères à soupe supplémentaires de fleur d'oranger à la recette.

Bonne dégustation !